## **GoIP4 GSM Gateway mit asterisk verbinden**

In meinem Hardwarefundus befindet sich ein GSM Gateway. Da entsprechende Anleitungen schwer zu finden sind, habe ich lange gesucht die passende Konfiguration zu finden. Schluss endlich bin ich auf eine kleine Anleitung bei Hersteller hypertone aus Shenzen gestoßen, die mir weiter geholfen hat. Hier eine kurze Übersicht. Ich verwende dabei die Original Einstellungen des Herstellers die sich jeder entsprechend anpassen sollte.

## [/etc/asterisk/sip.conf](http://wiki.lug-wr.de/wiki/doku.php?do=export_code&id=user:sprobst:blog:goip4_gsm_gateway_mit_asterisk_verbinden&codeblock=0)

```
[goip]
type=friend
context=default
secret=goipsec
context=from-exten-sip
host=dynamic
nat=yes
canreinvite=no
```
## [/etc/asterisk/extensions.conf](http://wiki.lug-wr.de/wiki/doku.php?do=export_code&id=user:sprobst:blog:goip4_gsm_gateway_mit_asterisk_verbinden&codeblock=1)

```
[default]
;outgoing route
exten => 1.,1,Data(SIP/goip/\${EXTEN});incoming route for extensions _2.
exten => 2., 1, Dial(SIP/${EXTEN})
```
Und die entsprechenden Einstellungen im GSM Gateway vornehmen.

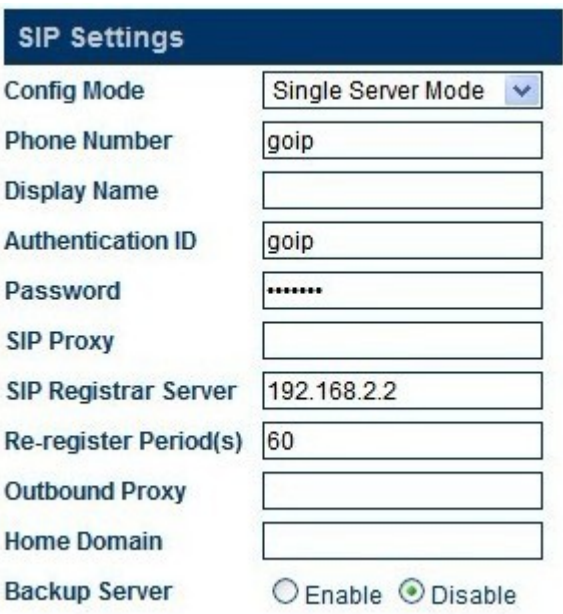

Die Anleitung von Hypertone ist unter folgendem Link zu finden.

Last<br>update:<br>2020/01/04 <sup>user:sprobst:blog:goip4\_gsm\_gateway\_mit\_asterisk\_verbinden http://wiki.lug-wr.de/wiki/doku.php?id=user:sprobst:blog:goip4\_gsm\_gateway\_mit\_asterisk\_verbinden</sup> 06:56

[Anleitung bei hypertone.com](http://www.hybertone.com/en/solutionsClass.asp?Id=78) →[web.archive.org](http://web.archive.org/web/20190607233824/http://www.hybertone.com/en/solutionsClass.asp?Id=78)

[Asterisk](http://wiki.lug-wr.de/wiki/doku.php?id=tag:asterisk&do=showtag&tag=Asterisk), [voip](http://wiki.lug-wr.de/wiki/doku.php?id=tag:voip&do=showtag&tag=voip), [goip](http://wiki.lug-wr.de/wiki/doku.php?id=tag:goip&do=showtag&tag=goip), [gsm](http://wiki.lug-wr.de/wiki/doku.php?id=tag:gsm&do=showtag&tag=gsm), [gateway](http://wiki.lug-wr.de/wiki/doku.php?id=tag:gateway&do=showtag&tag=gateway)

From: <http://wiki.lug-wr.de/wiki/> - **Wiki der Linux User Group Wernigerode**

Permanent link:

 $\pmb{\times}$ **[http://wiki.lug-wr.de/wiki/doku.php?id=user:sprobst:blog:goip4\\_gsm\\_gateway\\_mit\\_asterisk\\_verbinden](http://wiki.lug-wr.de/wiki/doku.php?id=user:sprobst:blog:goip4_gsm_gateway_mit_asterisk_verbinden)**

Last update: **2020/01/04 06:56**